# – Oracle – Comandos para Processamento de Transações

#### Laboratório de Bases de Dados Profa. Dra. Cristina Dutra de Aguiar Ciferri

# SET TRANSACTION

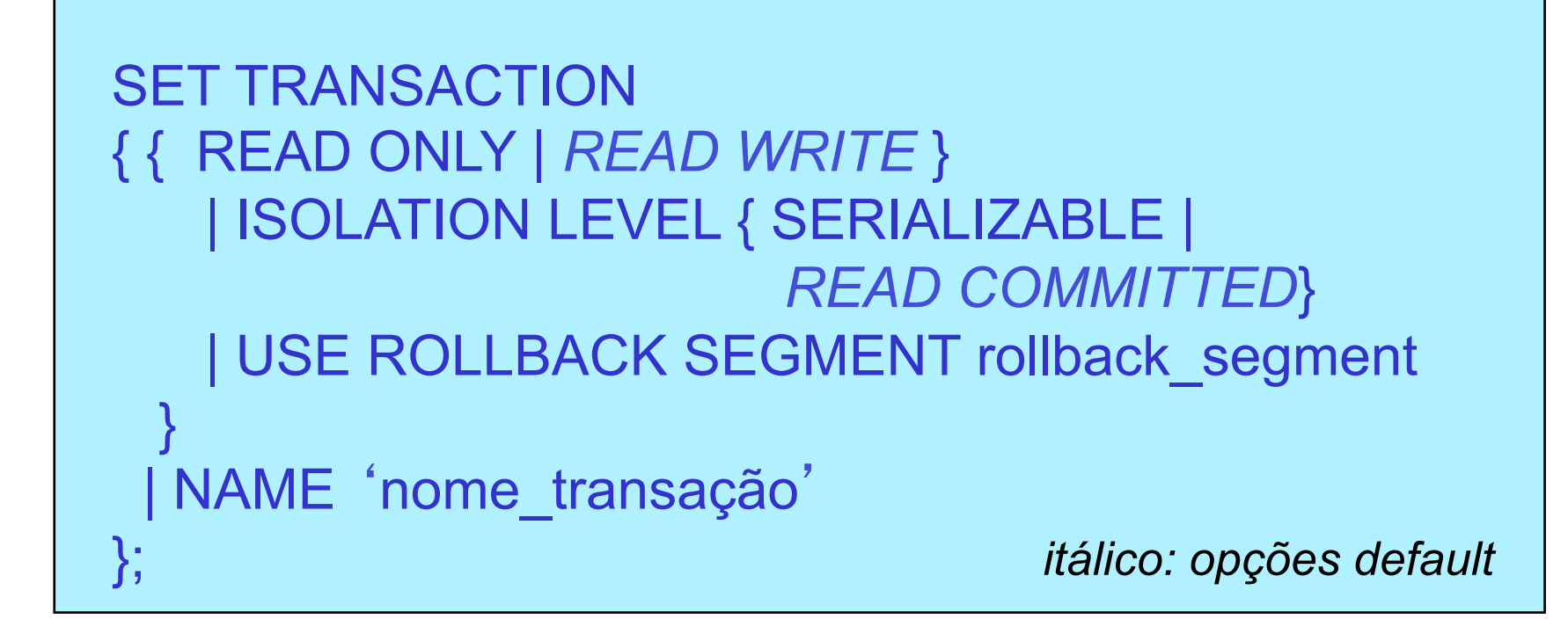

- Inicia uma transação
- Define características da transação

# SET TRANSACTION

- Exemplos:
	- SET TRANSACTION READ ONLY;
	- SET TRANSACTION READ WRITE;
	- SET TRANSACTION ISOLATION LEVEL SERIALIZABLE;
	- SET TRANSACTION ISOLATION LEVEL READ COMMITTED;
	- SET TRANSACTION READ ONLY NAME 'teste' ;

## Comportamento

- READ ONLY
	- identifica uma transação de leitura
	- permite somente consultas (i.e., SELECT)
	- especifica que as consultas da transação somente enxergam alterações realizadas com sucesso (i.e., *committed*) antes do início da transação

Øindicada para transações que executem consultas em várias tabelas do BD ao mesmo tempo que estas tabelas estão sendo alteradas por outros usuários

# Exemplo

COMMIT;

finaliza transações anteriores

SET TRANSACTION READ ONLY;

SELECT empresa.emp\_codigo, emp\_nome, count(filial\_nro) as quantidade FROM empresa LEFT JOIN filial ON filial.emp\_codigo = empresa.emp\_codigo GROUP BY empresa.emp\_codigo, emp\_nome ORDER BY empresa.emp\_codigo;

SELECT ....

COMMIT;  $\longleftarrow$  finaliza a transação READ ONLY

### Comportamento

- READ WRITE
	- identifica uma transação de leitura e escrita
	- permite a especificação de
		- consultas (i.e., SELECT)
		- operações (i.e., INSERT, UPDATE, DELETE)

# Exemplo

COMMIT;

SET TRANSACTION READ WRITE;

Pode apresentar o problema de leitura não repetida !

SELECT empresa.emp\_codigo, emp\_nome, count(filial\_nro) as quantidade FROM empresa LEFT JOIN filial ON filial.emp\_codigo = empresa.emp\_codigo GROUP BY empresa.emp\_codigo, emp\_nome ORDER BY empresa.emp\_codigo;

UPDATE empresa SET emp\_codigo = 5 WHERE emp\_codigo = 4;

COMMIT;  $\longleftarrow$  finaliza a transação READ WRITE

# Grau de Isolação

- ISOLATION LEVEL
	- especifica como transações que contêm modificações no BD são manipuladas
	- SERIALIZABLE
		- transação somente vê as alterações que foram finalizadas com sucesso no momento que a transação começou, além das alterações feitas pela própria transação
	- READ COMMITTED
		- cada consulta executada por uma transação vê apenas dados que foram finalizados com sucesso antes da consulta (e não da transação)

# Área de ROLLBACK

- USE ROLLBACK SEGMENT
	- associa a transação corrente a uma área de *rollback* específica
	- estabelece a transação como de escrita e leitura (obrigatoriamente)
- ØCREATE ROLLBACK SEGMENT ...
	- área utilizada pelo Oracle para armazenar dados para desfazer as alterações realizadas pela transação

### Transação Autônoma

- PRAGMA AUTONOMOUS\_TRANSACTION
	- especifica que a transação é autônoma, isto é, independente de outra transação que a iniciou (transação principal)
	- permite que a transação finalize as suas operações com sucesso (i.e., COMMIT) ou sem sucesso (i.e., ROLLBACK) independentemente do estado da transação principal